SAP ABAP table RVHURL003AH {Report (ALV) Account Postings per RP Account (Header)}

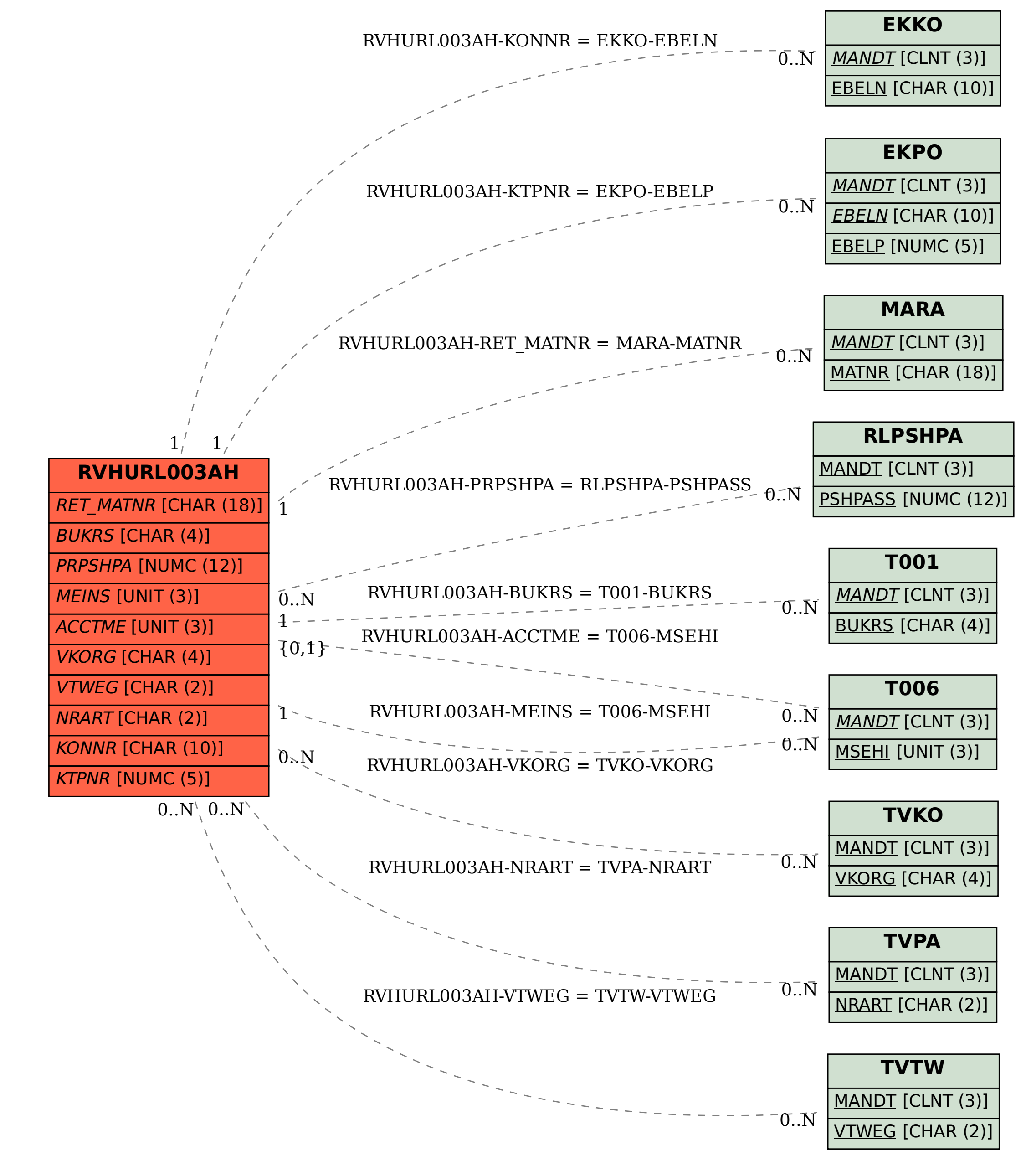